## УДК 621.431.75

# МЕТОД ПРЕДСТАВЛЕНИЯ ХАРАКТЕРИСТИК КОМПРЕССОРОВ В МАТЕМАТИЧЕСКИХ МОДЕЛЯХ ГАЗОТУРБИННЫХ ДВИГАТЕЛЕЙ

## © 2006 И. М. Горюнов

### Уфимский государственный авиационный технический университет

Выполнен анализ способов представления характеристики компрессора в математических моделях газотурбинных двигателей (ГТД). Предложен метод определения точки на характеристике компрессора с использованием кубического интерполяционного сплайна и выполнена проверка его адекватности. Описан способ представления характеристики компрессора, предназначенный для применения в системах моделирования DVIGw и DVIGwT.

### Введение

При создании математических моделей и моделировании газотурбинных двигателей и установок одним из важных вопросов является выбор достаточно точных и эффективных способов представления характеристик типовых элементов, в том числе одного из основных узлов - компрессора. В настоящее время в математических моделях ГТД и газотурбинных установок (ГТУ) используются различные методы представления характеристик компрессора [1-8]. Рациональное задание характеристик компрессора с достаточной для практических расчетов точностью во всем диапазоне рассматриваемых параметров является непростой задачей, так как определяется погрешностью определения точки на характеристике, удобством применения в математической модели двигателя, возможностью экстраполяции по характеристике компрессора за пределы заданной области и т. д.

Рассматриваемые в [1-10] методы в различной степени отвечают вышеперечисленным требованиям. Способы задания характеристик компрессора различаются представлением их в виде таблиц с использованием интерполяции и экстраполяции [9, 10] и аналитическими методами. В свою очередь, аналитические методы основаны как на формальной аппроксимации двухпараметрическими полиномами [2, 3], так и на аппроксимации характеристик компрессора аналитическими функциями двух переменных с использованием физических представлений, отражающих взаимосвязь между параметрами [4]. В целом они обеспечивают близкую и удовлетворительную погрешность аппроксимации исходной характеристики компрессоpa [11].

Ранее представление характеристик в виде таблиц, в связи с малым объемом оперативной памяти ЭВМ, приводило к ее неэкономичному расходованию, и общепринятым способом представления характеристик компрессоров была аппроксимация. Недостатком рассмотренных методов является то, что предварительно необходимо аппроксимировать характеристику компрессора с подбором степеней полиномов.

В системе DVIG [10] использовалось табличное представление характеристик с последующей линейной интерполяцией. Недостатком такого способа является большая погрешность определения параметров и невозможность экстраполяции за заданную область характеристики.

В данной работе предлагается метод определения точки на характеристике компрессора, заданной в табличном виде, наиболее полно удовлетворяющий всем перечисленным требованиям и предназначенный для применения в системах моделирования DVIGw [12] и DVIGwT [13].

## Способ представления характеристики компрессора

Характеристика компрессора в табличном безразмерном виде хранится в файле с любым именем с расширением kom. В этом файле задаются: количество веток; параметры в точке образмеривания  $n_{\vec{\mu}0}$ ,  $G_{\vec{\mu}0}$ ,  $p^*_{\vec{\epsilon}0}$ ,  $h^*_{\vec{\epsilon}0}$ ; для каждой ветки задает-

ся количество точек на ветке,  $n_{\alpha}$ , данные по каждой точке  $G_{i\delta i}$ ,  $p_{\delta i}^*$ ,  $h_{\delta i}^*$ . Ветки располагаются в порядке возрастания приведенной частоты вращения. Точки на ветке располагаются в порядке уменьшения приведенного расхода воздуха. На горизонтальных и вертикальных участках должно быть задано не менее 4 точек. При резких изменениях кривизны необходимо задавать дополнительные точки.

Ввод и редактирование характеристики компрессора осуществляется с использованием программы CharEdit (рис. 1), которая работает автономно от системы DVIGwT.

# Метод определения точки на характеристике компрессора

Поиск точки на характеристике компрессора осуществляется по известным относительным значениям приведенного расхода воздуха  $\overline{G}_{\hat{a}\hat{b}}$  и степени повышения давления  $\overset{-}{p}_e$ . Определяются относительная приведенная частота вращения  $n_{i\delta}$  и относительный кпд компрессора  $\overline{h}^*$ .

По заданным значениям параметров в точке образмеривания характеристики и текущим значениям степени повышения давления  $p_a^*$  и приведенного расхода воздуха  $G_{\hat{a} \hat{v} \hat{o}}$  определяются относительные степень повышения давления  $\overline{p}^*$  и приведенный расход воздуха  $\overline{G}_{\hat{a}\hat{a}}$ .

Определяется отношение степени повышения давления к приведенному расходу воздуха

$$
K_p = \frac{\overline{p}^*_{\hat{e}}}{\overline{G}_{\hat{a}\hat{r}\hat{o}}} \,. \tag{1}
$$

Затем перебором по всем веткам проверяется, существует ли точка с таким значением  $K_p$  и с  $\overline{G}_{a i \delta}$ , равным заданному значению с точностью  $\epsilon = 0.000001$ . Если на заданной ветке имеется такая точка, следовательно, определены  $\overline{n}_{i\delta}$  и  $\overline{\overline{h}}_{s}^{*}$ .

Если не существует точки на напорных ветках, то с использованием кубического сплайна [14] находится точка  $\overline{G}_{\hat{a}\hat{i}\hat{o}} = f(K_n)$ ,  $\overline{h}_{\hat{e}}^* = f(K_n)$  на каждой напорной ветке, начиная с первой с заданным значением  $K_n$ , и выполняется проверка соответ-

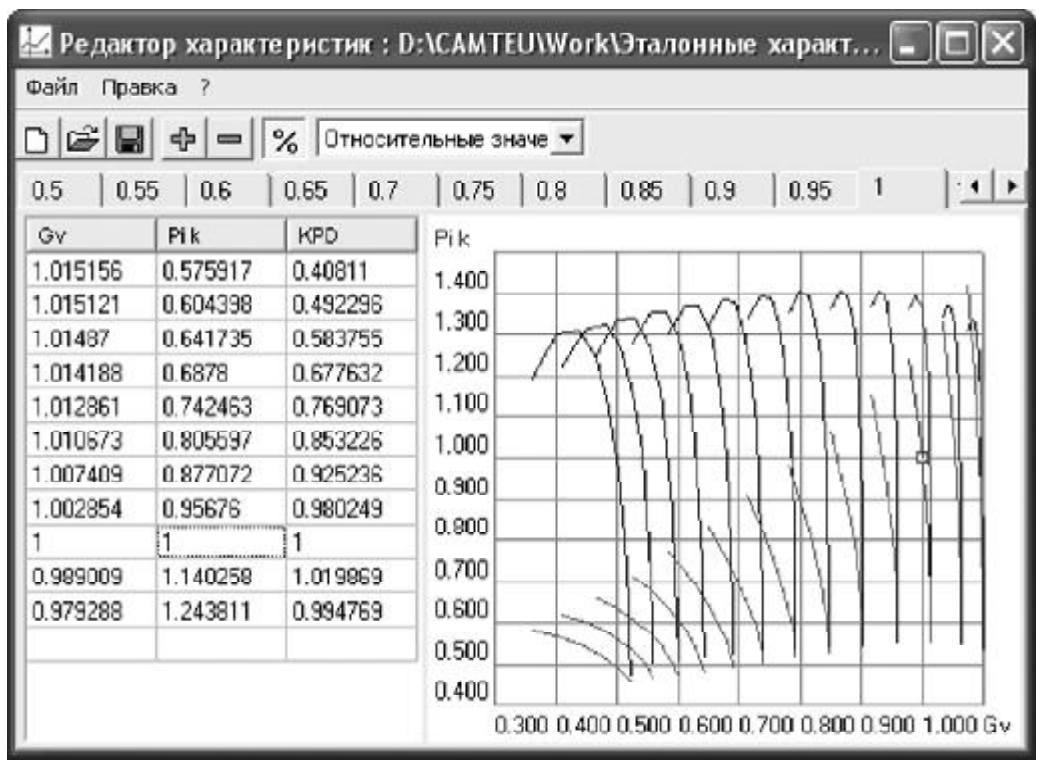

Рис. 1. Вводданных характеристики компрессора

ствия  $\overline{G}_{\hat{a}i\delta}$  в полученной точке заданному значению с точностью  $\varepsilon$ .

В случае, когда в найденной точке  $G_{\hat{a}\hat{b}}$ равно заданному значению, то значение  $\overline{n}_{i\delta}$ соответствует данной напорной ветке.

Если  $\overline{G}_{\hat{a} \hat{\imath} \hat{\delta}}$  в найденной точке больше заданного, то на предыдущей ветке с использованием кубического сплайна находится точка  $\overline{G}_{\hat{a}\hat{r}\hat{o}} = f(K_p)$ ,  $\overline{h}_{\hat{e}}^* = f(K_p)$  для заданного значения  $K_p$ . Затем с использованием линейной интерполяции определяются значения  $\overline{n}_{i\delta} = f(\overline{G}_{\dot{a}i\delta})$   $\overline{h}^* = f(\overline{G}_{\dot{a}i\delta}).$ 

Если  $\overline{G}_{a\bar{r}\delta}$  в найденной точке больше заданного значения, а напорная ветка является первой, то на последующей ветке с использованием кубического сплайна находится точка  $\overline{G}_{\hat{a}r\hat{o}} = f(K_p)$ ,  $\overline{h}_{\hat{e}}^* = f(K_p)$  для заданного значения  $K_n$ . Затем с использованием линейной экстраполяции определяются значения  $\overline{n}_{i\delta} = f(\overline{G}_{\delta i\delta})$  и  $\overline{h}_{\delta}^* = f(\overline{G}_{\delta i\delta})$ .

Если  $\overline{G}_{\hat{a} i \hat{\sigma}}$  в найденной точке меньше заданного значения, а напорная ветка является последней, то на предыдущей ветке с использованием кубического сплайна для заданного значения  $K_p$  находится точка  $\overline{G}_{a\bar{r}\bar{\sigma}} = f(K_p)$ ,  $\overline{h}_{\hat{e}}^* = f(K_p)$ . Затем с использованием линейной экстраполяции определяются значения  $\overline{n}_{i\delta} = f(\overline{G}_{\hat{a}i\delta})$  и  $\overline{h}_{\hat{a}}^* = f(\overline{G}_{\hat{a}i\delta})$ . Запас устойчивости компрессора опре-

деляется по следующему соотношению:

$$
\Delta K_{y} = \left( \frac{\overline{p}^{*}}{\overline{G}_{\hat{a}\hat{r}\hat{\sigma}\hat{a}\hat{\sigma}} \cdot \overline{G}_{\hat{a}\hat{r}\hat{\sigma}} - 1} \right) \cdot 100\%, \qquad (2)
$$

где  $\overline{p}^*_{\hat{e}\tilde{\omega}}$  и  $\overline{G}_{\hat{a}\tilde{\iota}\delta\tilde{\omega}}$  определяются по исходным значениям на линии границы помпажа с последующей линейной интерполяцией (экстраполяцией) в зависимости от  $n_{i\delta}$ .

### Проверка адекватности метода

Для оценки погрешности определения значений параметров на характеристике компрессора при различном сочетании исходных данных и возможности экстраполяции по характеристике компрессора за пределы заданной области проверка адекватности выполнена следующими способами:

1) определение кпд и приведенной частоты вращения по заданным значениям приведенного расхода воздуха и степени повышения давления;

2) расчет дроссельной характеристики одновального турбореактивного двигателя  $(TPL)$ ;

3) экстраполяция за границу помпажа.

Оценка погрешности определения точки на характеристики компрессора по предлагаемому методу выполнена с использованием характеристики компрессора, представленной на рис. 1.

Для оценки погрешности экстраполяции характеристики в сторону, меньшей приведенной частоты вращения, из исходных данных были удалены данные по первой напорной ветке, соответствующей  $n_{nn} = 50\%$ .

Для оценки погрешности определения точек в области характеристики, не лежащих на заданной напорной ветке, из исходных данных были удалены данные по напорной ветке, соответствующей  $n_{np} = 80\%$ .

Для оценки погрешности экстраполяции характеристики в сторону, большей приведенной частоты вращения, из исходных данных удалены данные по последней напорной ветке, соответствующей  $n_{nn} = 110\%$ .

Результаты расчетов погрешности определения точек приведены в табл. 1.

Для оценки погрешности определения точки, лежащей на заданной напорной ветке, были удалены данные по точке в центральной части напорной ветки, соответствующей  $n_{np} = 80\%$ .

Погрешность в определении кпд составляет 0,16 %, а приведенной частоты вращения 0,02 %.

Для оценки погрешности определения точки на характеристике компрессора при расчете характеристик ГТД с использованием предложенного метода в системе матема-

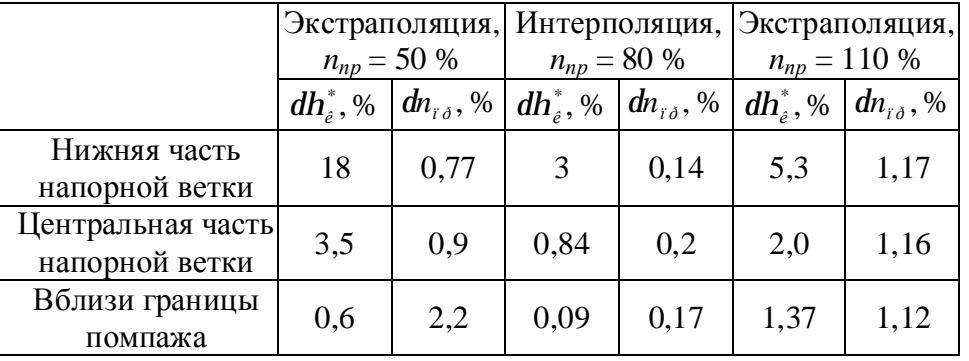

Таблица 1. Погрешности определения точек

тического моделирования теплоэнергетических установок DVIGwТ составлена математическая модель одновального ТРД (рис. 2).

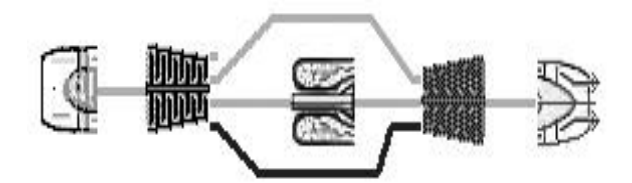

*Рис. 2. Расчетная математическая модель одновального ТРД*

Выполнентермогазодинамический расчет двигателя с характеристикой компрессора, представленной на рис. 1. На основании термогазодинамического расчета выполнен расчет дроссельной характеристики по приведенной частоте вращения от 110 до 50 %.

Затем из исходных данных характеристики компрессора удалены данные по напорным веткам, соответствующим  $n_{np} = 50$ , 80 и 110 %. С новой характеристикой выполнены расчеты дроссельной характеристики с различными сочетаниями варьируемых и поддерживаемых параметров. Погрешности в определении приведенного расхода воздуха, степени повышения давления и кпд определялись в сравнении с результатами расчета дроссельной характеристики с использованием полной характеристики компрессора.

Результаты расчета дроссельной характеристики в виде линии рабочих режимов на характеристики компрессора приведены на рис. 3.

Анализ результатов расчета дроссельной характеристики при различных законах расчета показывает:

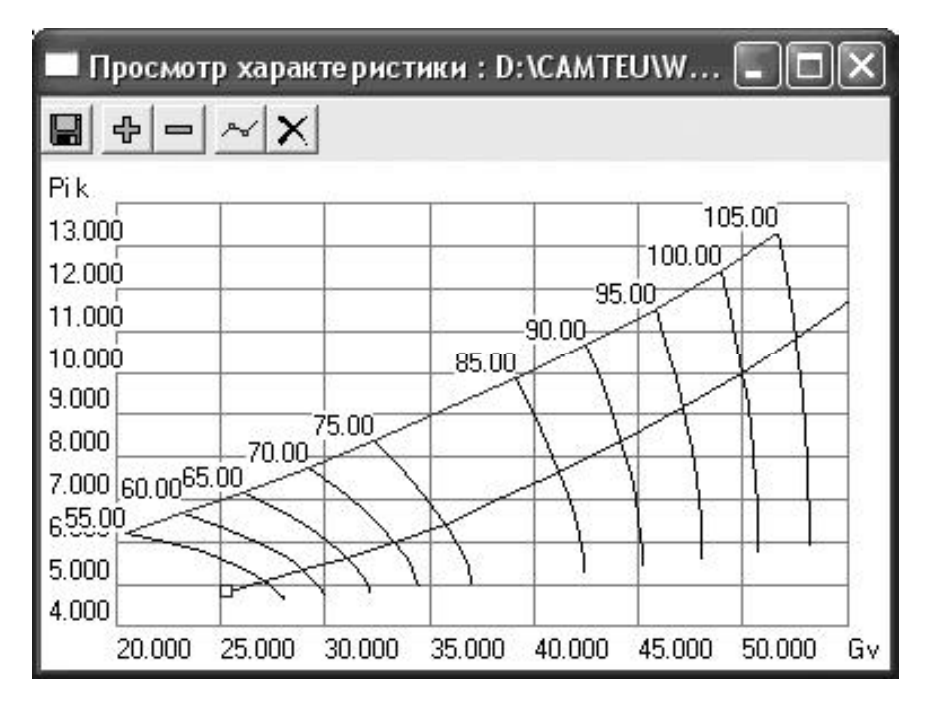

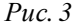

- погрешности в определении приведенного расхода воздуха, степени повышения давления и кпд не зависят от сочетания варьируемых и поддерживаемых параметров;

- при определении параметров точки, лежащей в заданной области вдоль линии рабочих режимов, погрешности составляют: по приведенному расходу воздуха 0,18 %, степени повышения давления 0,53 % и кпд 0,3 %;

- при экстраполяции за левую границу заданной области вдоль линии рабочих режимов погрешности составляют: по приведенному расходу воздуха 0,16 %, степени повышения давления 0,95 % и кпд 1,35 %;

- при экстраполяции за правую границу заданной области вдоль линии рабочих режимов погрешности составляют: по приведенному расходу воздуха 1,25 %, степени повышения давления 0,9 % и кпд 1,14 %.

Проверка возможности экстраполяции за границу помпажа выполнена при расчете

характеристики одновального ТРД для  $n_{_{np}} =$ = 90 % за счет изменения площади критического сечения сопла.

На рис. 4 показана кривая, соответствующая изменению площади критического сечения сопла, на характеристики компрессора при экстраполяции за границу помпажа.

Полученные результаты показывают, что возможна экстраполяция за границу помпажа до Δ*Ê<sup>ó</sup>* = −23*,*2*%* .

### **Заключение**

Расчетные исследования по определению значений параметров на характеристике компрессора по предлагаемому методу показали надежность работы метода, его устойчивость, приемлемую точность определения точек на характеристике компрессора, возможность экстраполяции за пределы заданной области.

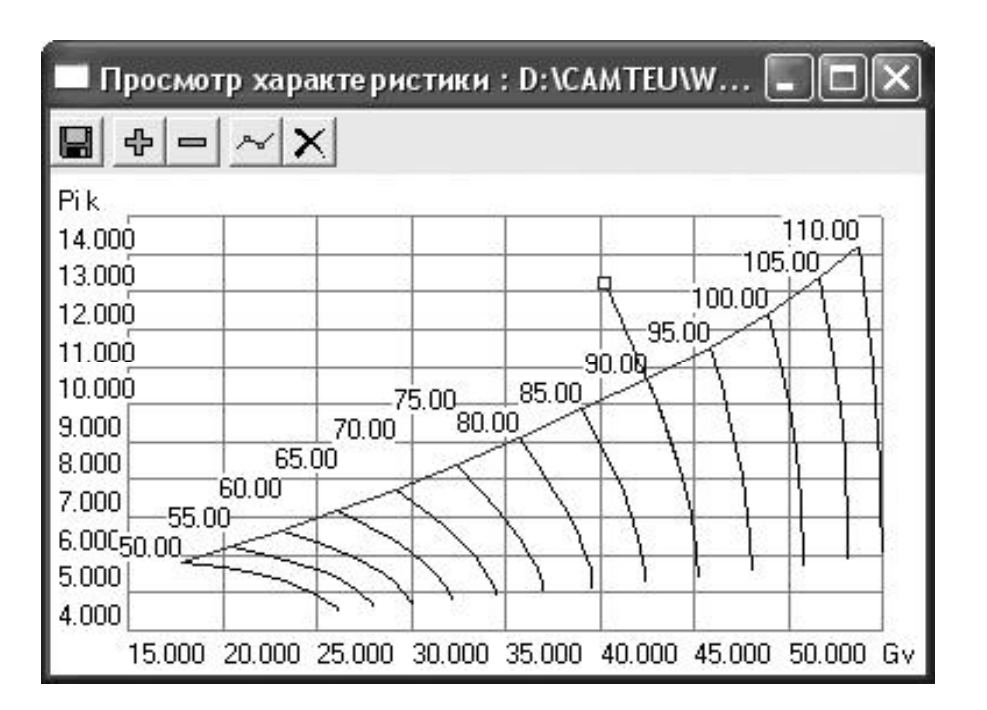

*Рис. 4*

### **Список литературы**

1. Сгилевский В. А., Тунаков А. П. Машинное проектирование двигательных установок летательных аппаратов. – Авиастроение, 1977. - Т. 4.

2. Гумеров Х. С. и др. Аналитический метод задания характеристик компрессора // ИВУЗ. Авиационная техника. – 1974. - № 2. - С. 128-131.

3. Бакулев В. И. и др. Представление характеристик компрессора в координатах, удобных для расчета наЭВМпараметров ГТД // ИВУЗ. Авиационная техника. – 1977. - № 3. - С. 114-117.

4. Дружинин Л. Н., Швец Л. И. Метод аппроксимации характеристик компрессоров функциями двух переменных. - ЦИАМ, 1980. Труды № 907.

5. Югов О. К., Селиванов О. Д. Согласование характеристик самолета и двигателя. – М.: Машиностроение, 1980.

6. Югов О. К., Селиванов О. Д. Способ представления характеристик компрессора и турбины в алгоритме расчета дроссельных характеристик ТРД // ИВУЗ. Авиационная техника. – 1974. - № 2 .- С. 152-157.

7. Переходные процессы в газотурбинных установках / Под ред. И. В. Котляра. - Л.: Машиностроение, 1973.

8. Тунаков А. П., Морозов С. А. Преобразование характеристик компрессора для использования на ЭВМ // ИВУЗ. Авиационная техника. - 1976. - № 1.

9. [www.gasturb.de](http://www.gasturb.de)

10. Математические модели авиационных двигателей произвольных схем (компьютерная среда DVIG): Учебное пособие / Под ред. проф. Ахмедзянова А. М. – Уфа: Уфимск. гос. авиац. техн. ун-т, 1998.

11. Магадеев А. Я., Галиуллин К. Ф., Горюнов И. М., Алаторцев В. П. Сравнение погрешности аппроксимации характеристики компрессора аналитическими методам // Сб.: Испытания авиационных двигателей. – № 7, Уфа: УАИ. - 1979. - С. 102 –106.

12. Термогазодинамический анализ рабочих процессов ГТД в компьютерной среде DVIGw: Учебное пособие / Д. А. Ахмедзянов, И. М. Горюнов, И. А. Кривошеев и др. – Уфа: Уфимск. гос. авиац. техн. ун-т, 2003.

13. Горюнов И. М., Курунов Ю. С. Система моделирования тепловых схем энергетических установок // Докл. междун. науч. техн. конф., посв. памяти ген. констр. аэрокосмической техники Н.Д. Кузнецова. Ч. 3 – Самара: СГАУ, 2001. – С. 27 – 31.

14. Волков Е. А. Численные методы: Учеб. пособие для вузов. – 2-е изд., испр. – М.: Наука, 1987.

# **METHOD OF PRESENTING COMPRESSOR CHARACTERISTICS IN MATHEMATICAL MODELS OF GAS TURBINE ENGINER**

## © 2006 I. M. Goryunov

## Ufa State Aviation Technical University

The paper analyses methods of presenting compressor characteristics in mathematical models of gas turbine engines. Amethod of specifying a point on the compressor characteristic using cubic interpolation spline is proposed and checked for adequacy. Amethod of presenting compressor characteristics is described which is intended to be used in modeling systems DVIGw and DVIGwT.